влияния излучения на КРП границы ЛС с диэлектриком. Прежде всего необходимы электронно-микроскопические исследования состава и распределения примесей и дефектов в поперечном сечении ЛС. Очень важной могла быть информация о зависимости электропроводности *n*<sup>+</sup> -канала от электрического режима СЭ (в частном от выходного потенциала *V*).

#### **Библиографические ссылки**

1. Бонч-Бруевич В. Л., Калашников С. Г. Физика полупроводников. М. : Наука, 1977.

2. Зеегер К. Физика полупроводников. М. : Мир, 1977.

3. Васильев А. М., Ландеман А. П. Полупроводниковые фотопреобразователи. М. : Сов. радио, 1971.

4. Фаренбрух А., Бьюб Р. Солнечные элементы. Теория и эксперимент. М. : Энергоатомиздат, 1987.

5. Ленченко В. М., Логинов Ю. Ю., Малков Д. О. Влияние омических потерь в лицевом n<sup>+</sup>-слое на выходные характеристики СЭ *n*<sup>+</sup> –*p*-типов // Вестн. Краснояр. гос. ун-та. Физ.-мат. науки. 2005. № 4. С. 33–39.

6. Преобразование солнечной энергии / под ред. Б. Серафима. М. : Энергоатомиздат, 1982.

7. Зи С. Физика полупроводниковых приборов : в 2 т. Т. 2. М. : Мир, 1984.

8. Ленченко В. М., Логинов Ю. Ю., Мозжерин А. В. Лавинное умножение и излучательная рекомбинация носителей тока в кремниевых солнечных элементов // Вестник СибГАУ. Вып. 4(30). 2010. С. 11–15.

V. M. Lenchenko, Yu. Yu. Loginov, A. V. Mozzherin

# **ANALYSIS OF HEAT AND PHOTON RECOMBINATION LOSSES IN SOLAR CELLS**

*Photoconversion efficiency of light into electrical current is limited by recombination, thermal and other losses of photon energy in the structures of solar cells, including those used in space vehicles. The equations describing the loss, adjusted the light dispersal ohmic losses in the surface layer. For the first time an assessment of the heat losses due to Peltier effect at the contacts of the circuit of solar cells. The ways to minimize recombination losses in the surface layer due to the electric field of contact charges are discussed.* 

*Keywords: solar cells, photons, recombination, the photocurrent.* 

© Ленченко В. М., Логинов Ю. Ю., Мозжерин А. В., 2011

УДК 621.83.061.4

Г. Н. Лимаренко, М. П. Головин, М. В. Шевчугов

#### **СИНТЕЗ ПРОФИЛЯ КУЛАЧКА, ВЗАИМОДЕЙСТВУЮЩЕГО С ВНУТРЕННИМ КОЛЬЦОМ ПОДШИПНИКА КАЧЕНИЯ В ПОСТУПАТЕЛЬНОЙ ВОЛНОВОЙ ПЕРЕДАЧЕ**

*Приведены результаты теоретических исследований и методов расчета в ПК MathCad при синтезе диаграммы взаимодействия кулачка с толкателем в его относительном движении в приводе выходного звена – роликовой рейки поступательной волновой передачи, а также профиля плоского кулачка в генераторе волн, взаимодействующего с внутренним кольцом подшипника качения, установленного в толкателе.* 

*Ключевые слова: диаграмма, толкатель, кулачок, профиль, кривизна, аналог скорости.* 

Волновые реечные передачи (ВРП) [1] по сравнению с обычными зубчатыми реечными передачами обладают рядом преимуществ, к которым относятся:

– большая редукция между входным валом и выходной рейкой (за один оборот вала рейка перемещается на один шаг зубьев);

– многопарность контакта в зацепляющихся звеньях, способствующая повышению плавности движения, жесткости, тягового усилия и точности;

– КПД, превышающий 85 % при большой редукции механизма;

– простота схемы выбора зазоров в зацеплении путем ортогонального подпружиненного сближения ведущих и ведомого звеньев;

– возможность передачи движения в герметичное (изолированное) пространство путем установки разделительной мембраны между ведущими звеньями и корпусом.

В ВРП используются промежуточные звенья в виде клиньев-толкателей и многокулачковый приводной вал. При установке на толкателях роликов, внешняя поверхность которых взаимодействует с кулачком, частота вращения ролика может достигать 4 000 мин<sup>-1</sup> и более. Такие частоты вращения требуют применения в конструкциях кулачковых механизмов прецизионных подшипников, принятия мер к снижению виброактивности и повышению долговечности, что ведет к удорожанию изделий.

Использование схемы взаимодействия плоского кулачка с внутренним кольцом подшипника, установленного в поступательно движущемся толкателе, позволяет многократно уменьшить частоту вращения подшипникового кольца, увеличить долговечность контакта при взаимодействии кулачка с толкателем, снизить виброактивность механизма.

Реализация такой схемы возможна лишь при решении двух задач: разработке теории синтеза взаимодействия кулачка с толкателем при относительном движении клиньев-толкателей в приводе выходного звена – например роликовой рейки по диаграмме, изображенной на рис. 1, и разработке теории синтеза профиля кулачка, взаимодействующего с внутренним кольцом подшипника.

При решении первой задачи представим диаграмму относительного движения, состоящую из восьми участков, два из которых являются горизонтальными отрезками прямых (участки 0–1 и 7–0). На рабочих участках диаграммы 2–3 и 5–6 толкатели взаимодействуют с роликами рейки, сообщая ей постоянную скорость. Закон движения на участках разгона (1–2), (4–5) и выбега (3–4), (6–7) толкателей вне контакта с роликами рейки может быть описан с помощью синусоидальных или других известных «безударных» ускорений, используемых при контакте кулачка с внешним роликом толкателя, предложенных, например, в работе [2].

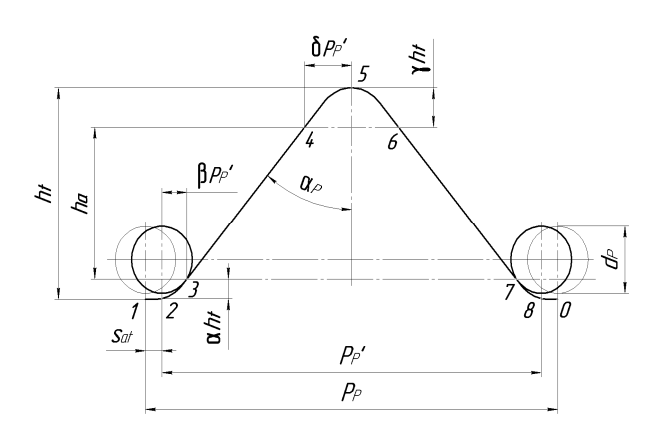

Рис. 1. Диаграмма относительного движения толкателя

Рассмотрим метод синтеза диаграммы относительного движения толкателя с прямолинейными участками при его удалении и приближении с заданной скоростью.

Для участка 1–2 примем синусоидальный закон изменения аналога ускорения (одну полуволну синусоиды)

$$
S'_{p}(\varphi) = \frac{S_{p} \cdot \pi}{\varphi_{p}^{2}} \cdot \sin\left(\frac{\pi}{\varphi_{p}} \cdot \varphi\right),
$$
 (1)

где *Sp* – величина удаления толкателя при повороте кулачка из исходного положения (точки 1) на угол. Интегрируя (1), получим закон изменения аналога скорости толкателя на участке:

$$
S'_{p}(\varphi) = \int \frac{S_{p} \cdot \pi}{\varphi_{p}^{2}} \cdot \sin\left(\frac{\pi}{\varphi_{p}} \cdot \varphi\right) d\varphi =
$$
  
= 
$$
-\frac{S_{p}}{\varphi_{p}} \cdot \cos\left(\frac{\pi}{\varphi_{p}} \cdot \varphi\right) + C_{1}.
$$
 (2)

Из граничных условий: при  $\varphi = 0$ ,  $S'_p(\varphi) = 0$  и  $C_1 = S_p/\phi_p$ ; при  $\phi = \phi_p$  должно быть принято  $S_p'(\phi) \cdot \omega_k = V_{T_p}$ , где *VTp* – максимальная скорость толкателя при разгоне (мм/с), ω*k* – угловая скорость кулачка (рад/с). Отсюда получим зависимость

$$
\frac{V_{Tp}}{\omega_k} = 2 \cdot \frac{S_p}{\phi_p} \,,\tag{3}
$$

из которой можно рассчитать параметры передачи. Скорость толкателя в ВРП –  $V_{T_p} = V_p / \text{tg}\alpha_p$ , а скорость  $\text{psi}$ ки –  $V_p = P_p \cdot n_k$ , где  $\alpha_p$  – угол клина на толкателе,  $n_k$  – частота вращения кулачка. Учитывая соотношение  $\omega_k = \pi \cdot n_k/30$ , преобразуем (3):

$$
\frac{P_p}{2\pi \cdot \text{tg}\alpha_p} = 2 \cdot \frac{S_p}{\varphi_p} \,. \tag{4}
$$

Выражение (4) необходимо использовать при кинематическом синтезе ВРП.

Интегрируя (2), получим уравнение перемещения толкателя на участке разгона:

$$
S_p(\varphi) = \int \left( \frac{-S_p}{\varphi_p} \cdot \cos\left( \frac{\pi}{\varphi_p} \cdot \varphi \right) + C \right) d\varphi =
$$
  
= 
$$
S_p \left( \frac{\varphi}{\varphi_p} - \left( \frac{1}{\pi} \right) \cdot \sin\left( \frac{\pi}{\varphi_p} \cdot \varphi \right) \right) + C_2.
$$
 (5)

Из граничных условий получим: если ϕ *=* 0, то  $S_p(\varphi) = 0$  и, следовательно,  $C_2 = 0$ ; если  $\varphi = \varphi_p$ , то  $S_p(\varphi_p) = S_p$ .

На линейном участке 2–3 диаграммы закон перемещения толкателя запишем в виде уравнения прямой

$$
S_{l}(\varphi) = S_{pm} + \left(\frac{h_a}{\varphi_l}\right) \cdot \varphi , \qquad (6)
$$

где *Spm* – максимальное удаление толкателя на участке разгона, ϕ*p* ≤ ϕ ≤ (ϕ*p +* ϕ*l*), ϕ*<sup>l</sup>* – угол поворота кулачка и  $h_a$  – ход толкателя на участке 2–3.

Для участка выбега 3–4 диаграммы также примем синусоидальный закон изменения аналога ускорения

$$
S'_{B}(\varphi) = \left(\frac{S_{B} \cdot \pi}{\varphi_{B}^{2}} \cdot \sin\left(\frac{\pi}{\varphi_{B}} \cdot \varphi\right)\right),\tag{7}
$$

где  $S_B = \gamma \cdot h_t$  – величина удаления толкателя при повороте кулачка на угол (ϕ*p +* ϕ*l*) ≤ ϕ*B* ≤ π. Интегрируя (7), получим закон изменения аналога скорости толкателя на участке:

$$
S'_{B} (\varphi) = \int -\left(\frac{S_{B} \cdot \pi}{\varphi_{B}^{2}} \cdot \sin\left(\frac{\pi}{\varphi_{B}} \cdot \varphi\right)\right) d\varphi =
$$
  

$$
= \frac{S_{B}}{\varphi_{B}} \cdot \cos\left(\frac{\pi}{\varphi_{B}} \cdot \varphi\right) + C_{3}.
$$
 (8)

Из граничных условий: при  $\varphi = \varphi_B$  (в точке 4) должно быть принято  $S'_{B}(\varphi) = 0$ . После вычислений получаем выражение постоянной интегрирования  $C_3 = S_B/\phi_B$ . Тогда при (ф) = 0 (в точке 3) получим  $S'_{B}(\varphi) = 2S_{B}/\varphi_{B}$ .

Интегрируя (8), получим уравнение перемещения толкателя на участке:

$$
S_B(\varphi) = \int \left( \frac{S_B \cdot \pi}{\varphi_B} \cdot \cos\left(\frac{\pi}{\varphi_B} \cdot \varphi\right) + C_3 \right) d\varphi =
$$
  
= 
$$
S_B \cdot \left( \frac{\varphi}{\varphi_B} - \left(\frac{1}{\pi}\right) \cdot \sin\left(\frac{\pi}{\varphi_B} \cdot \varphi\right) \right) + C_4.
$$
 (9)

Из граничных условий: при  $S_B(\varphi_B) = S_B$ , и постоянная интегрирования  $C_4 = 0$ .

С помощью вышеописанной методики были созданы расчетный и программный модуль в MathCAD для апробирования алгоритмов проектирования диаграммы движения толкателя и рейки в ВРП со следующими исходными данными: *Pp =* 20 мм, *dp =* 5,5 мм,  $S_{at}/P_p = 0.025$  мм,  $Z = 8$ ,  $\mu = 2$ ,  $\alpha_p = 31^\circ$ .

При синтезе получены параметры:  $h_t = 12,06$  мм,  $h_a = 8,32$  MM,  $\alpha = 0,162$ ,  $\beta = 0,124$ ,  $\delta = 0,113$ ,  $\gamma = 0,148$ . Расчеты, выполненные по программе, позволили определить координаты перемещения толкателя, а также значения его аналогов скорости и ускорения на участке удаления в функции поворота кулачкового вала (рис. 2).

На участке приближения толкателя координаты перемещения толкателя (рис. 2, *а*), а также значения

его аналогов скорости (рис. 2, *б*) и ускорения (рис. 2, *в*) в функции поворота кулачка будут симметричными относительно центральной оси кулачка, проходящей через наиболее удаленную его точку (угол поворота вала равен 1 800).

Получены:

– расчетная скорость рейки при частоте вращения вала  $n_k$  = 1 000 мин<sup>-1</sup>:

$$
V_p = S'(\varphi) \cdot \text{tg}(\alpha_p) \cdot \pi \cdot \frac{n_k}{30} =
$$
  
= 5,298 \cdot 0,6 \cdot 104,72 = 0,33 m/c;

– тяговое усилие на рейке, вычисленное по зависимости [3]:

$$
F_t = d_p \cdot b_p \cdot \left(\frac{\sigma_{HP}}{k_D}\right)^2 = 5,52 \cdot 2,85 \cdot \left(\frac{1320}{340}\right)^2 = 1300 \text{ H},
$$

где  $d_p$ ,  $d_p = \psi_{bd} d_p - \mu$ иаметр и длина ролика (цевки) на рейке; σ*HP* – допускаемое контактное напряжение при взаимодействии с толкателем,  $k_D = 300...350$ , ψ*bd* = 2,8…3 – параметры конструкции.

При решении второй задачи – разработке метода синтеза профиля плоского кулачка при его взаимодействии с внутренним кольцом подшипника, рассмотрим некоторые особенности геометрии контакта. Точки контакта кулачка и кольца совпадают с осью *Y* (рис. 3) только в точках 0, 3, и 6 диаграммы (см. рис. 1). При повороте кулачка 1 вокруг оси *O*<sup>1</sup> в направлении по ходу часовой стрелки его увеличивающийся на участке подъема вектор-радиус *pi* вступает в контакт с кольцом подшипника 2 в точке *K*.

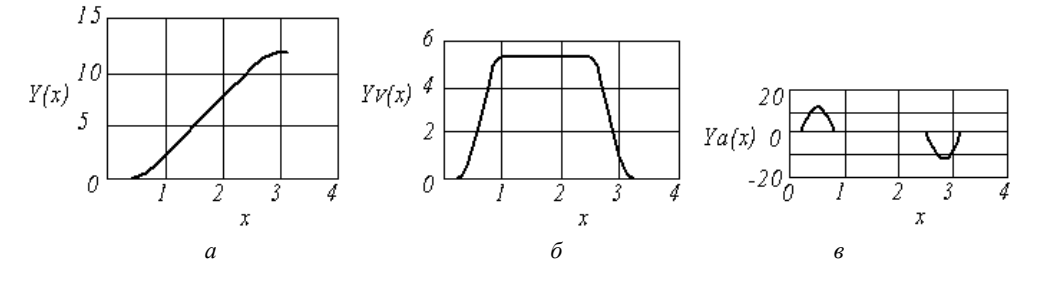

Рис. 2. Графики при удалении толкателя в функции угла поворота кулачкового вала: *а* – перемещения; *б* – аналога скорости; *в* – аналога ускорения

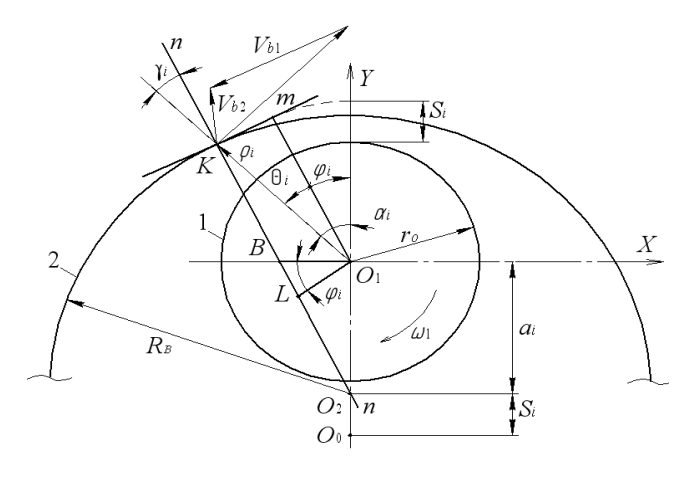

Рис. 3. Схема взаимодействия кулачка 1 с подшипником 2

Общая нормаль *n–n*, проведенная через точки *K* и *O*2, образует с вектором-радиусом *pi* угол γ*i*, равный углу давления θ*i*. Вектор-радиус *pi* с осью *Y* системы координат кулачка образует угол α*i*. Расстояние между осью вращения кулачка  $O_1$  и центром подшипника *O*<sup>2</sup> есть разность между начальным межцентровым расстоянием *a*<sup>0</sup> и текущим перемещением толкателя  $h_i$ :  $a_i = a_0 - S_i$ .

Для определения полярных координат профиля кулачка по заданным координатам диаграммы относительного движения толкателя необходимо вычислить значения радиус-векторов *pi* в точке контакта *K* и угла α*<sup>i</sup>* для углового положения ϕ*<sup>i</sup>* кулачка и смещения толкателя *Si*.

За основу синтеза профиля кулачка в нашем случае можно принять известную методику синтеза кулачка для механизма с тарельчатым толкателем [4]. При взаимодействии кулачка с внутренним кольцом подшипника должны быть выполнены также дополнительные условия синтеза:

1) профили участков кулачка должны быть выпуклыми;

2) радиусы кривизны профилей на участках должны быть меньше радиуса внутреннего кольца подшипника;

3) скорости движения толкателя в точках сопряжения участков разгона (выбега) с линейными участками должны совпадать.

Предварительные исследования показали, что угол давления θ*<sup>i</sup>* в механизме не превышает 14°. Учитывая это, минимальный радиус кулачка, выполненного заодно с валом, может быть принят из конструктивных соображений по зависимости  $r_0 = 0.5d + 0.5$  мм, где *d* – диаметр приводного вала, подбираемого по условию изгибной жесткости. В соответствии с расчетной схемой вала (рис. 4) момент инерции его сечения вычисляют по формуле [5]

$$
J = \frac{\pi d^4}{64} = \frac{Q_B \cdot a \cdot (3L^2 - 4a^2)}{24 \cdot E \cdot f_{\text{max}}},
$$
 (10)

где  $Q_B$  – усилие на толкателе;  $f_{\text{max}}$  – допустимая величина прогиба вала в середине пролета;  $L \cong P_t(z + 1)$  – межопорная длина вала;  $P_t = P_p(1 + 1/z) - \text{mar yc}$ тановки толкателей.

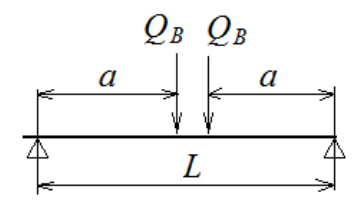

Рис. 4. Расчетная схема кулачкового вала

Усилие *QB* определяется по тяговому усилию на рейке:

$$
Q_B = F_t \cdot \frac{\text{tg}\left(\alpha_p + \rho\right)}{\mu},\tag{11}
$$

где ρ – угол трения в контакте; μ – количество одновременно взаимодействующих с рейкой толкателей;  $a = P_t z/2$ . Вычисленный по зависимости (10) при допустимом прогибе  $f_{\text{max}} = 20$  мкм, диаметр приводного вала *d* равен 24,5 мм.

План скоростей механизма для точки *K* построен на рис. 3. Этот план подобен треугольнику *О*1*BK* по условию взаимной перпендикулярности сторон. Из подобия треугольников следует, что отрезок *О*1*B* равен аналогу скорости толкателя:

$$
O_1 B = \frac{V_{b2}}{\omega_1} = \frac{ds}{d\varphi} = S'. \tag{12}
$$

Определение полярных координат кулачка выполним по следующему алгоритму:

1. Определяем сторону *О*1*L* в треугольнике *О*1*ВL*:

$$
O_1 L = O_1 B \cdot \cos \varphi_i \,. \tag{13}
$$

2. Отрезок *LK* по построению равен отрезку  $O_1m$ . Отсюда

$$
LK = r_0 + S_i. \tag{14}
$$

3. Вычисляем полярный радиус-вектор:

$$
p_i = \sqrt{(O_1 L)^2 + (LK)^2}.
$$
 (15)

4. Определяем угол между радиус-вектором *pi* и нормалью *n*–*n*:

$$
\gamma_i = \theta_i = \arctg\left(\frac{O_1 L}{LK}\right). \tag{16}
$$

5. Определяем полярный угол

$$
\alpha_i = \theta_i + \varphi_i \,. \tag{17}
$$

Проверку соблюдения условий выпуклости кривизны профиля выполним по известному выражению для плоских кривых [6]:

$$
R_{K} = \frac{\left(\sqrt{\rho_{i}^{2} + \left(\frac{d\rho_{i}}{d\varphi_{i}}\right)^{2}}\right)^{2}}{\rho_{i}^{2} + 2\left(\frac{d\rho_{i}}{d\varphi_{i}}\right)^{2} - \rho_{i} \cdot \frac{d^{2}\rho_{i}}{d\varphi^{2}}}.
$$
(18)

Условия сопряжения участков выполним с помощью выражения (4).

В соответствии с разработанным алгоритмом рассчитаны параметры плоского кулачка, в том числе радиус кривизны профиля, построенного в MathCad для участка удаления толкателя (рис. 5).

Профиль кулачка – равномерно выпуклый с максимальным радиусом *R* ≈ 23,9 мм. Кулачок может взаимодействовать с внутренним кольцом подшипника, диаметр которого не менее 35 мм.

Конструктивная схема одного из разработанных вариантов поступательного привода с зубчатыми толкателями и установленными в них подшипниками

качения, внутренние кольца которых взаимодействуют с кулачковым валом, представлена на рис. 6.

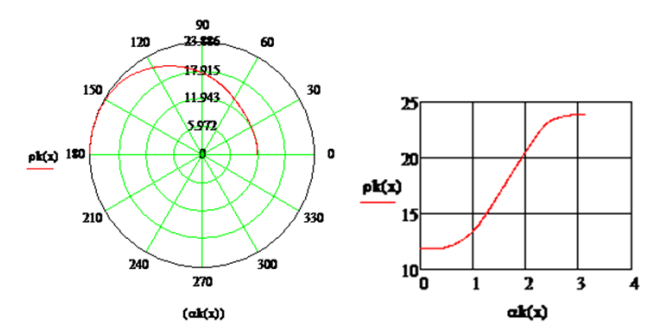

Рис. 5. Расчетный профиль кулачка и его радиус кривизны на участке удаления толкателя

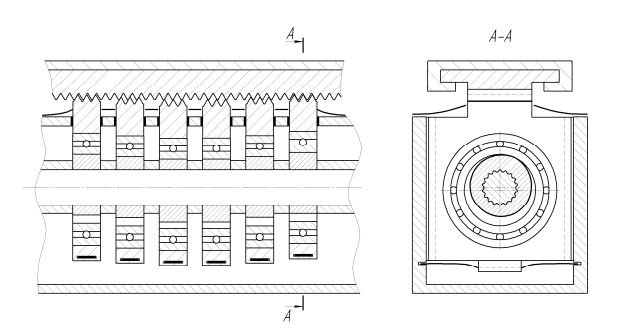

Рис. 6. Волновой зубчатый реечный модуль

Таким образом, в данном исследовании разработана методика и программа расчета диаграммы относительного движения толкателя в кулачковом приводе волновой реечной передачи, отличающаяся от известных методик наличием в диаграмме участка линейного перемещения толкателя, обеспечивающего поступательное движение роликового выходного звена с заданной постоянной скоростью.

Разработан метод синтеза плоского кулачка, взаимодействующего с внутренним кольцом подшипника качения, установленного в толкателе для увеличения быстродействия и повышения долговечности волновой реечной передачи.

Выполненные теоретические исследования позволяют повысить качество проектных решений и ускорить конструкторскую подготовку производства новых типов вводов линейного перемещения для машиностроения.

### **Библиографические ссылки**

1. А. с. 1043392 СССР. Волновая реечная передача с промежуточными звеньями в виде клиньев / Г. Н. Лимаренко, М. В. Шевчугов. № 2925708/25-28 ; заявл. 16.105.1980 ; опубл. 23.09.1983, Бюл. № 35.

2. Теория механизмов и механика машин : учеб. для вузов / К. В. Фролов, К. В. Попов, А. К. Мусатов и др. ; под ред. К. В. Фролова. М. : Изд-во МГТУ им. Н. Э. Баумана, 2004.

3. Лимаренко Г. Н. Разработка методов расчета и проектирования волновых реечных механизмов для поступательных приводов робототехники : дис. … канд. техн. наук. Красноярск, 1988.

4. Юдин В. А., Петрокас Л. В. Теория механизмов и машин. М. : Высш. шк., 1977.

5. Справочник проектировщика промышленных, жилых и общественных зданий и сооружений (расчетно-теоретический) : в 2 кн. Кн. 2. / под ред. А. А. Уманского. М. : Госстройиздат, 1973.

6. Корн Г., Корн Т. Справочник по математике (для научных работников и инженеров). М. : Наука, 1973.

G. N. Limarenko, M. P. Golovin, M. V. Shevchugov

## **SYNTHESIS OF CAM CONTOUR INTERACTING INNER RING IN TRANSLATIONAL HARMONIC GEAR DRIVE**

*The article presents results of theoretical researches and calculation methods on PC MathCad in diagram synthesis of cam interaction with pusher in its relative motion in output unit drive – rolling rack of translational harmonic gear drive, and a contour of planar cam in a wave former interacting with an inner ring adjusted in a pusher.* 

*Keywords: diagram, pusher, cam, contour, velocity analog.* 

© Лимаренко Г. Н., Головин М. П., Шевчугов М. В., 2011